## 尼崎市立教育総合センター 学び支援課 令和2年度 夏季研修カレンダー

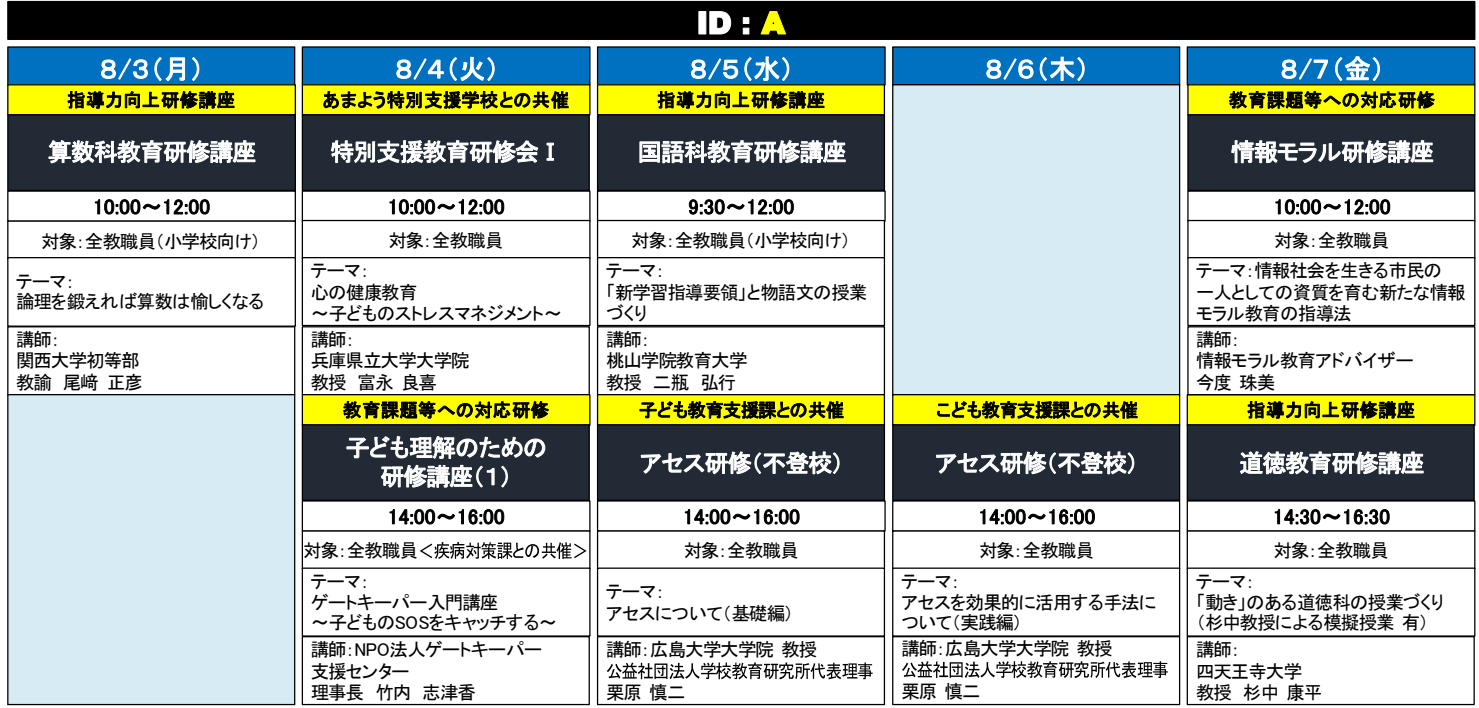

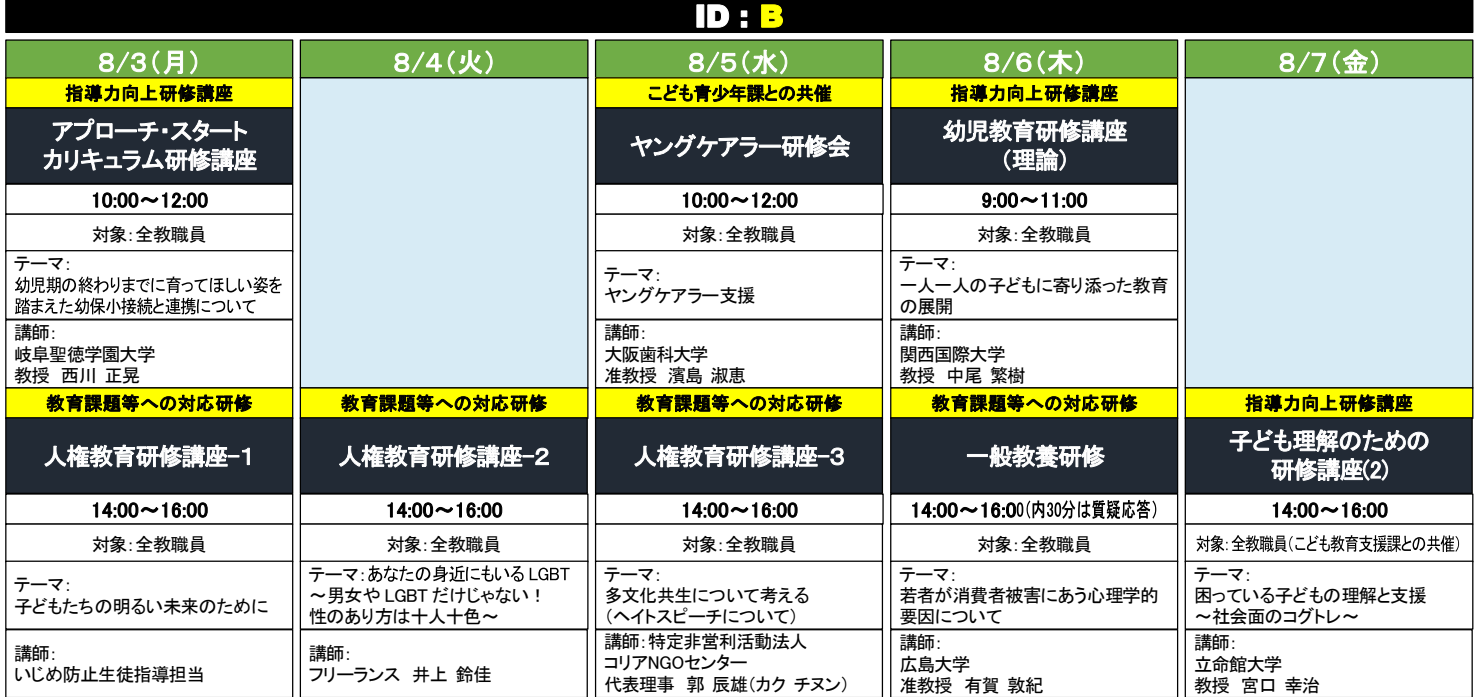

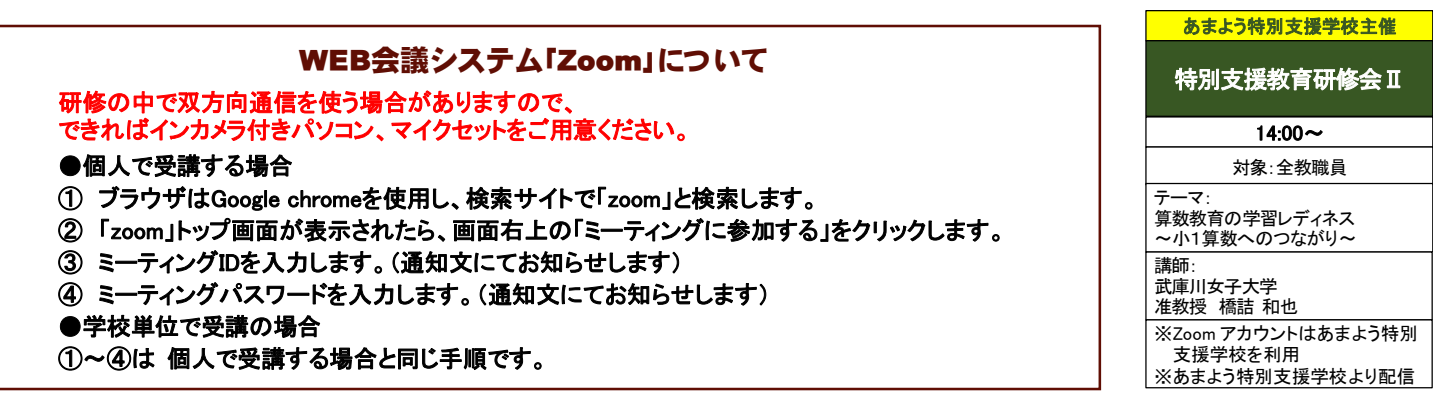

<sup>尼崎市立教育総合センター 学び支援課 TEL: 6494-3155 • FAX : 6494-3151</sup> E-mail : cen-kensyu@nd.ama-net.ed.jp